# **Remonter et verifier le bon fonctionnementde la nouvelle combinaison**

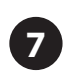

**8**

Replacer et revisser la plaque après avoir vérifié la présence de tous les ressorts.

Avant de replacer le boîtier sur la porte, vérifier que le nouveau code fonctionne normalement après avoir appuyé sur la touche C.

Assurez vous du sensde la porte (cf notice de montage)

Vérifer également le bon fonctionnement de la poignée.

# **Remonter le boîtier sur la porte**

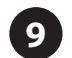

Après avoir placé le boîtier sur la porte à l'aide des 2 vis prévues en prenant soin d'orienter correctement l'axe ( cf notice de montage) et **avant de fermer la porte** vérifier que le nouveau code fonctionne normalement après avoir appuyé sur la touche C ainsi que le bon fonctionnement de la poignée et du pêne.

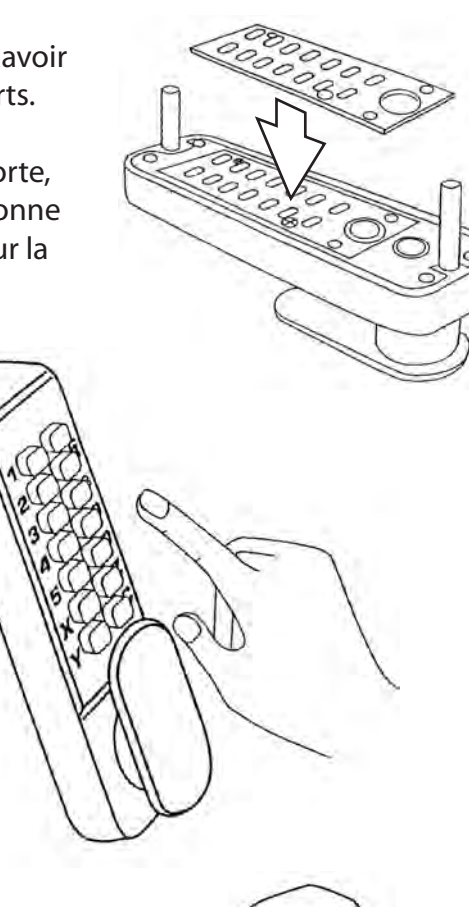

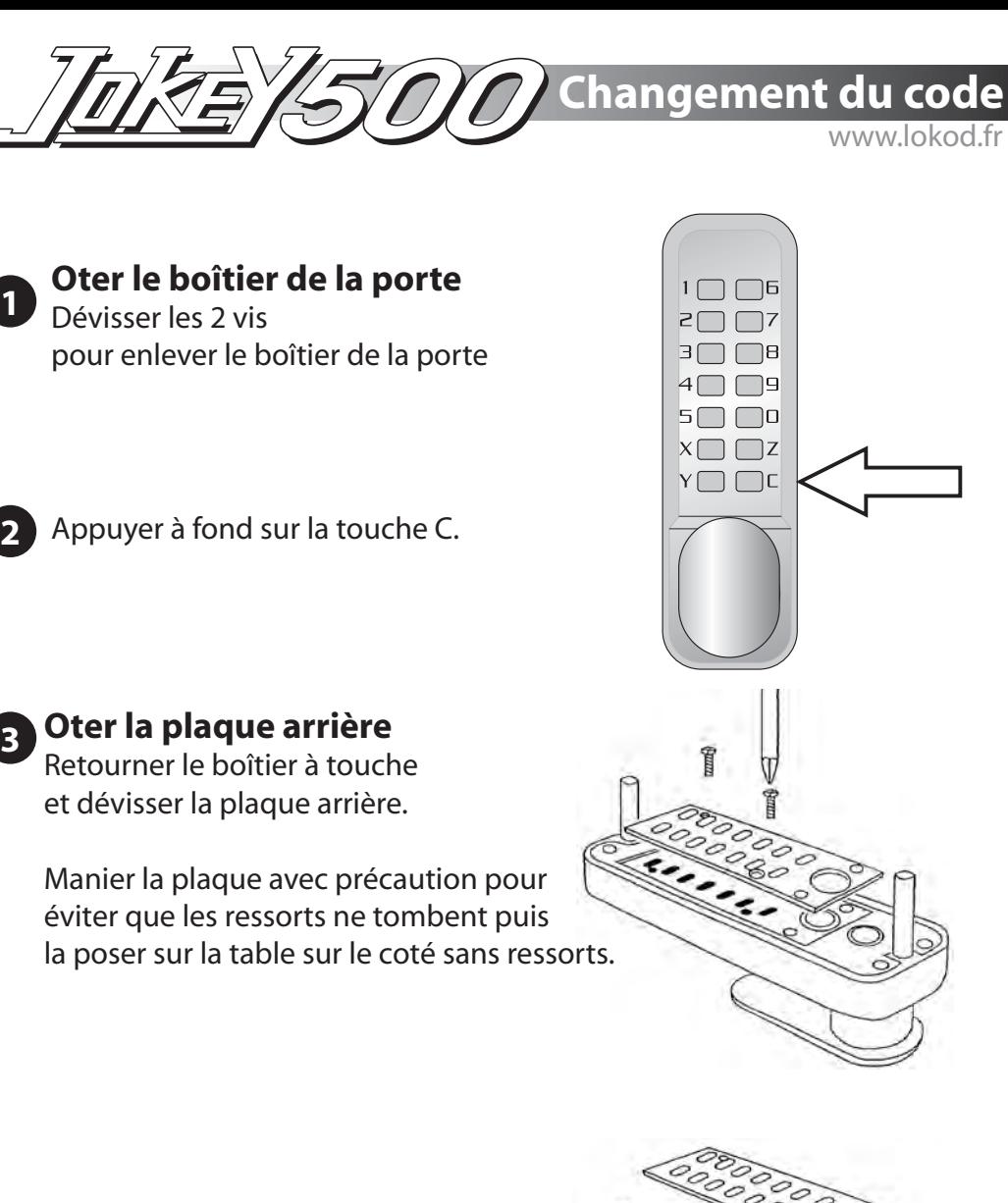

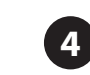

**4** Apparaissent des têtes de cavaliers, les unes colorées en rouge ou en bleu, une seule autre de couleur neutre(celle de la touche C).

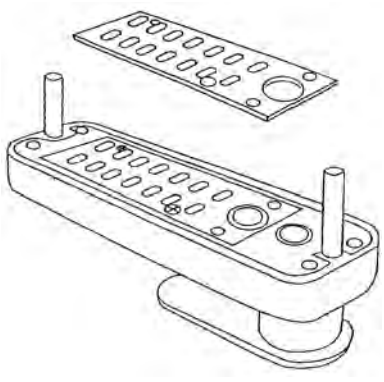

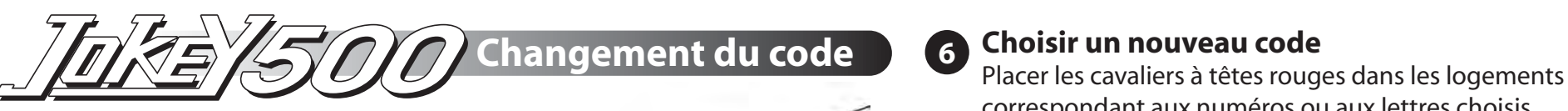

correspondant aux numéros ou aux lettres choisis.

en respectant le sens d'insertion des cavaliers

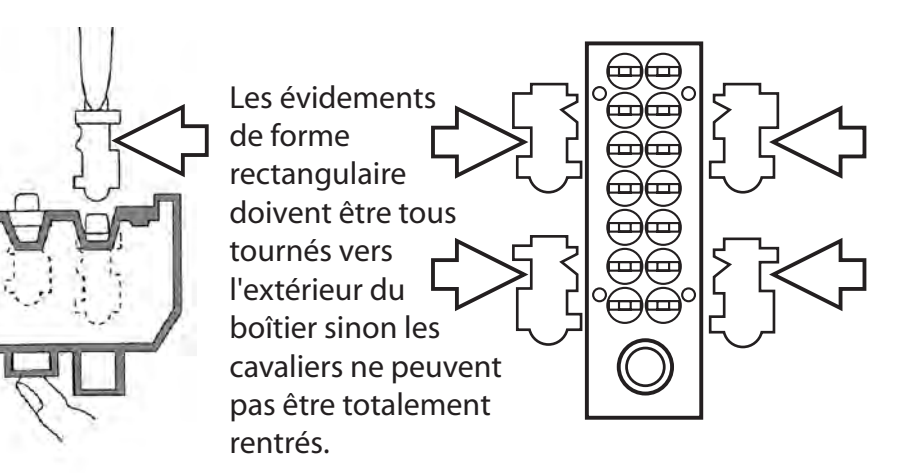

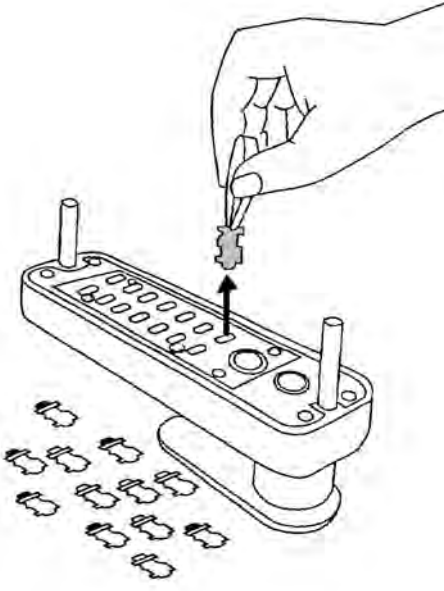

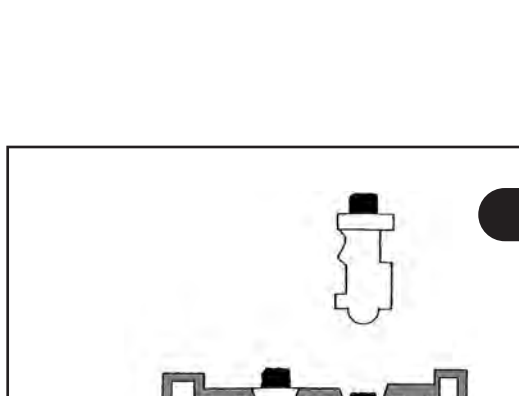

**Touche C**

### **IMPORTANT**

en ôtant ou en plaçant le cavalier, **presser constamment sur la touche C.** 

Le boîtier à code serait gravement endommagé en ne prenant pas les précautions ci dessus

Placer tous les cavaliers à têtes bleues restant dans les logements libres **Rappel: ne pas oublier de toujours** 

**appuyer sur la touche C.**

# **5**

Avec la petite pince, enlever tous les cavaliers rouges et bleus. Attention : celui en C dont la tête n'est pas colorée doit rester en place

**Neutraliser tous les codes**